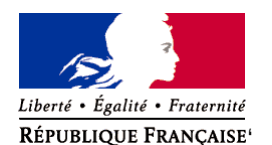

Ministère chargé de l'environnement

# **Demande d'examen au cas par cas préalable à la réalisation éventuelle d'une évaluation environnementale**

**Article R. 122-3 du code de l'environnement**

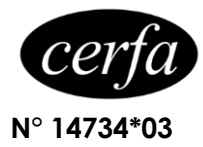

#### *Ce formulaire sera publié sur le site internet de l'autorité environnementale Avant de remplir cette demande, lire attentivement la notice explicative*

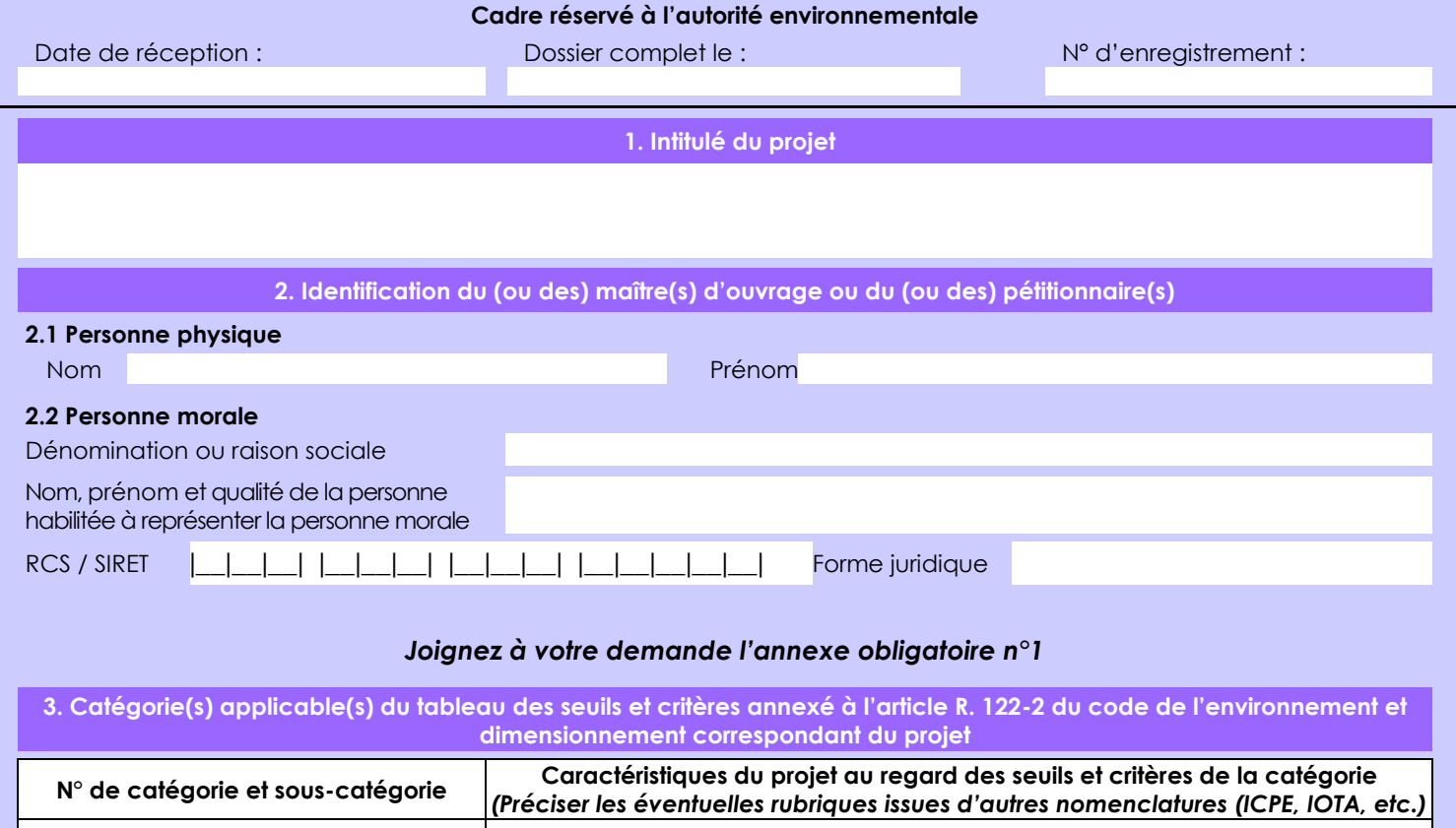

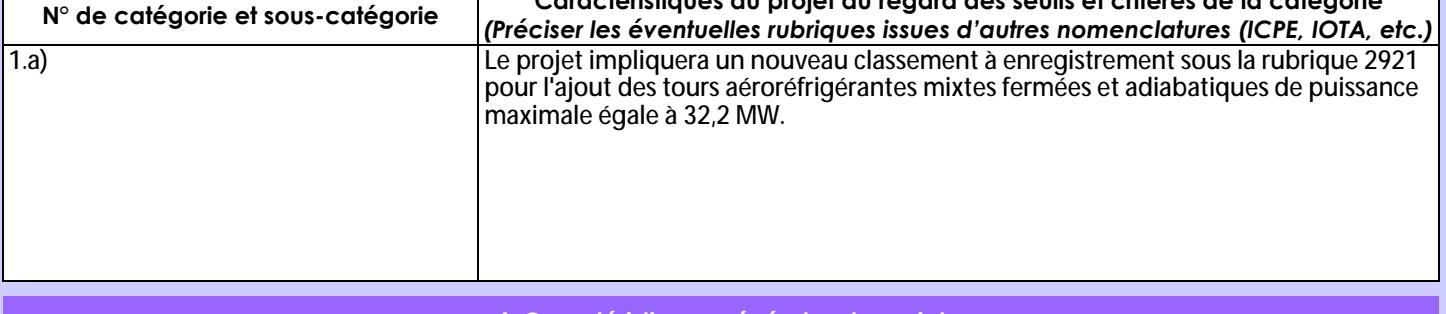

### **4. Caractéristiques générales du projet**

*Doivent être annexées au présent formulaire les pièces énoncées à la rubrique 8.1 du formulaire*

### **4.1 Nature du projet, y compris les éventuels travaux de démolition**

Les modifications apportées au projet de l'usine de fabrication de batteries d'ENVISION AESC ne concernent que le bâtiment de la phase 1. Ces modifications sont les suivantes :

- Réduction de la superficie des entrepôts de stockage,
- Réduction de la longueur du bâtiment,
- Remplacement des chaudières électriques qui alimentent les lignes d'enduction par des chaudières à l'huile,
- Suppression des murs séparant les zones A1/A2 et B1/B2 et implantation d'un système de sprinklage,
- Remplacement des tours aéroréfrigérantes fermées par des tours mixtes fermées et adiabatiques.

La loi n° 78-17 du 6 janvier 1978 relative à l'informatique, aux fichiers et aux libertés s'applique aux données nominatives portées dans ce formulaire. Elle garantit un droit d'accès et de rectification pour ces données auprès du service destinataire.

#### **4.2 Objectifs du projet**

ENVISION AESC souhaite apporter des modifications à son projet d'usine de fabrication de batterie. Ces évolutions s'inscrivent dans un but d'optimisation technico-économique, d'ajustements de process et d'améliorations de dispositions de prévention et de protection des risques.

#### **4.3 Décrivez sommairement le projet 4.3.1 dans sa phase travaux**

Aucune modification n'est apportée à la phase travaux de construction des 4 phases de l'usine de fabrication de batteries d'ENVISION AESC.

La phase 1 n'est pas encore construite. Les modifications prévues ne concernent que cette phase et n'auront pas d'impact sur la phase travaux et son calendrier prévisionnel de réalisation.

#### **4.3.2 dans sa phase d'exploitation**

ENVISION AESC est autorisée à exploiter une usine de fabrication de batteries électriques composée de 4 phases. Chaque phase représente un bâtiment de production de 9 GWh comprenant :

- cinq entrepôts de stockage,

- une zone de production des électrodes,

- une zone de production des cellules,

- une zone de production des modules.

Pour la phase 1, les entrepôts de stockage sont réduits à deux cellules dans le cadre du projet. La partie procédé de fabrication de batteries reste inchangée suite aux modifications.

Les caractéristiques des phases 2, 3 et 4 ne seront pas modifiées.

### **4.4 A quelle(s) procédure(s) administrative(s) d'autorisation le projet a-t-il été ou sera-t-il soumis ?**

*La décision de l'autorité environnementale devra être jointe au(x) dossier(s) d'autorisation(s).* Le projet a été soumis à l'autorisation au titre des installations classées pour la protection de l'environnement et à la dérogation espèces protégées

#### **4.5 Dimensions et caractéristiques du projet et superficie globale de l'opération - préciser les unités de mesure utilisées**

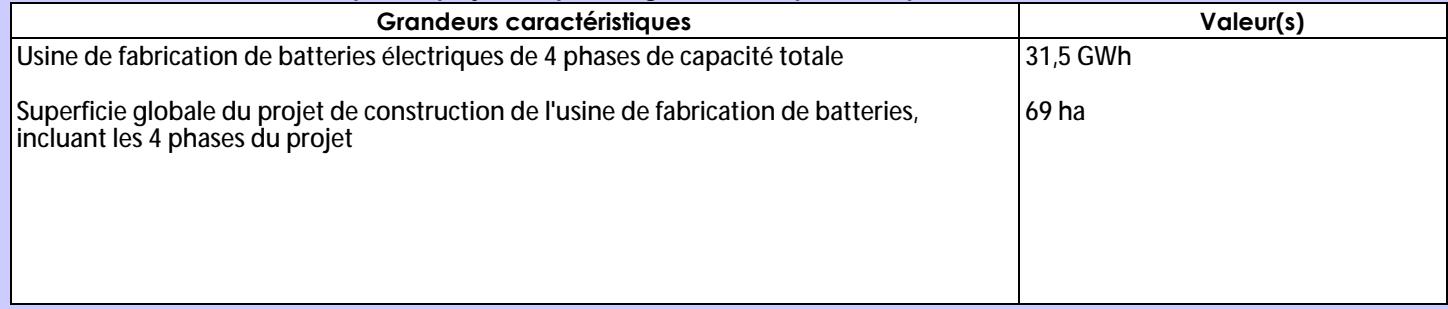

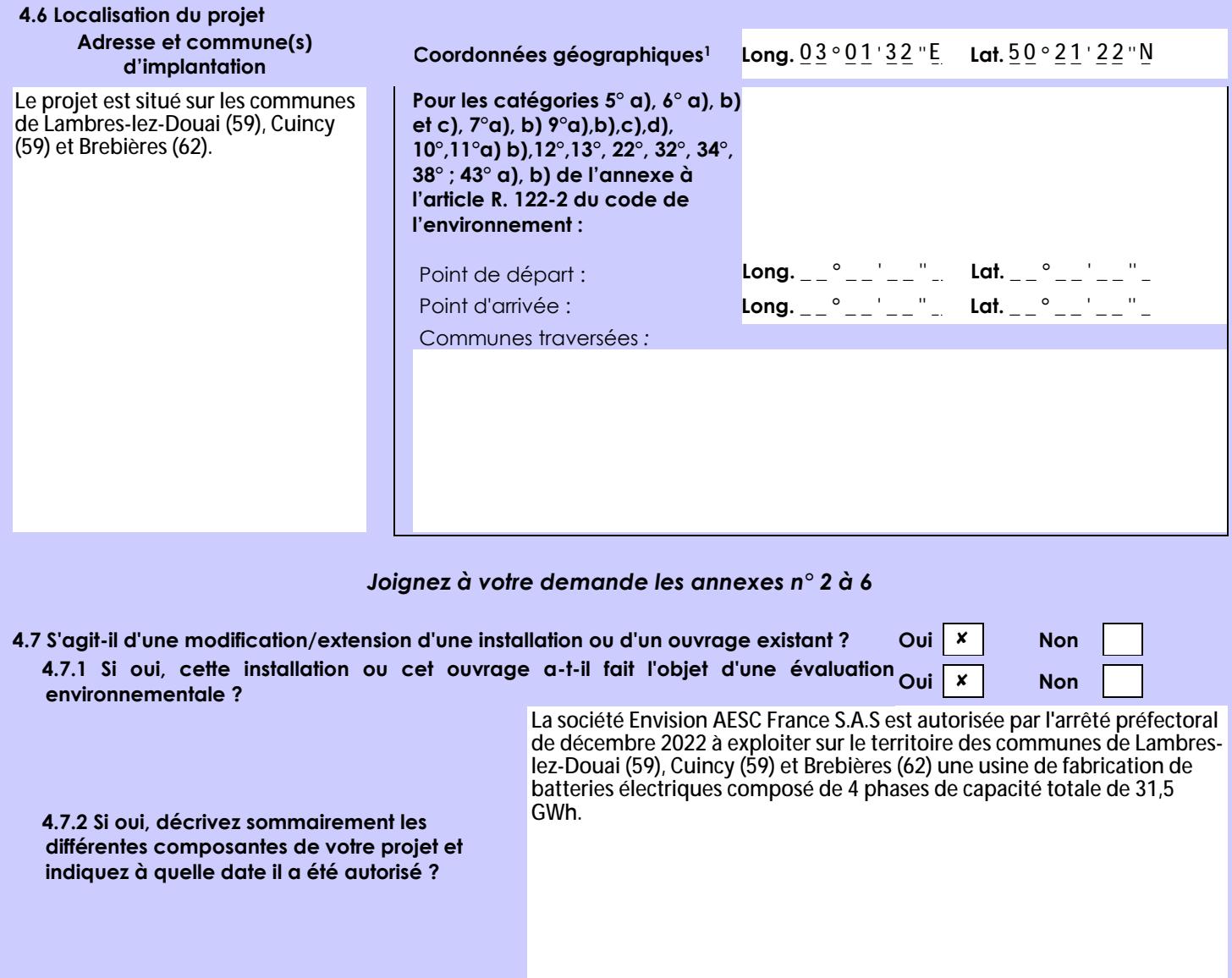

1 Pour l'outre-mer, voir notice explicative

 $\overline{a}$ 

Afin de réunir les informations nécessaires pour remplir le tableau ci-dessous, vous pouvez vous rapprocher des services instructeurs, et vous référer notamment à l'outil de cartographie interactive CARMEN, disponible sur le site de chaque direction régionale.

Le site Internet du ministère en charge de l'environnement vous propose, dans la rubrique concernant la demande de cas par cas, la liste des sites internet où trouver les données environnementales par région utiles pour remplir le formulaire.

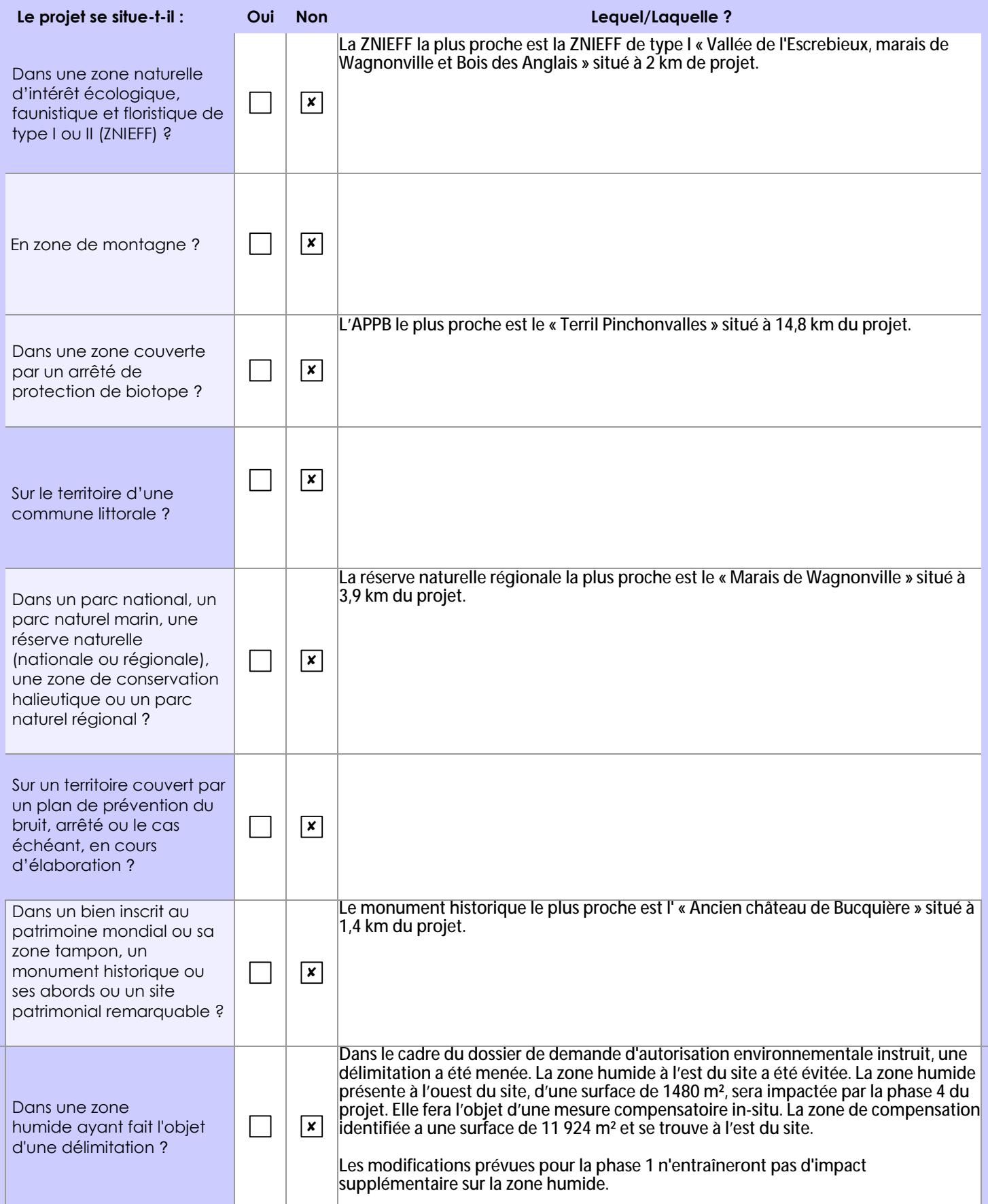

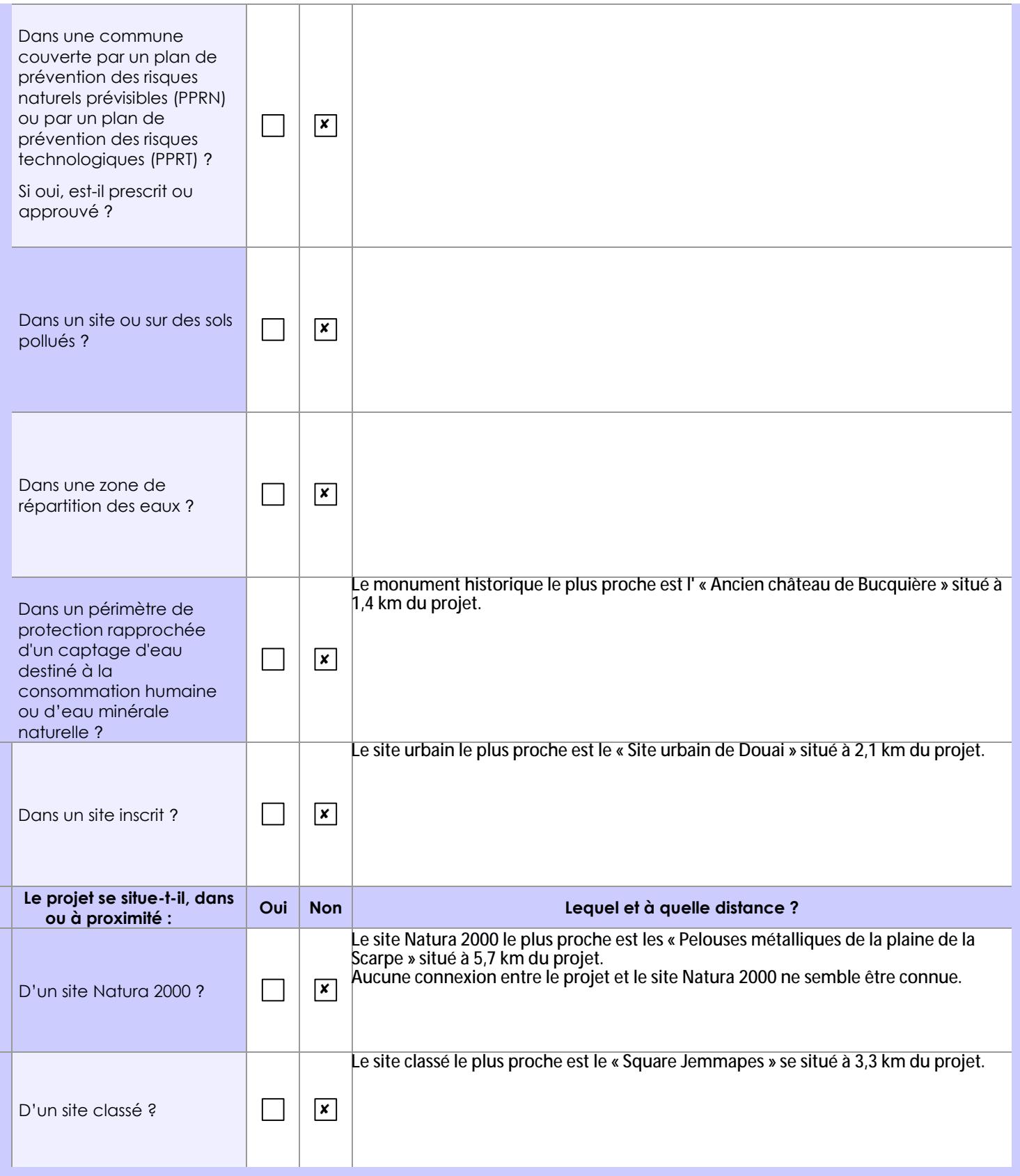

## **6.1 Le projet envisagé est-il susceptible d'avoir les incidences notables suivantes ?**

Veuillez compléter le tableau suivant :

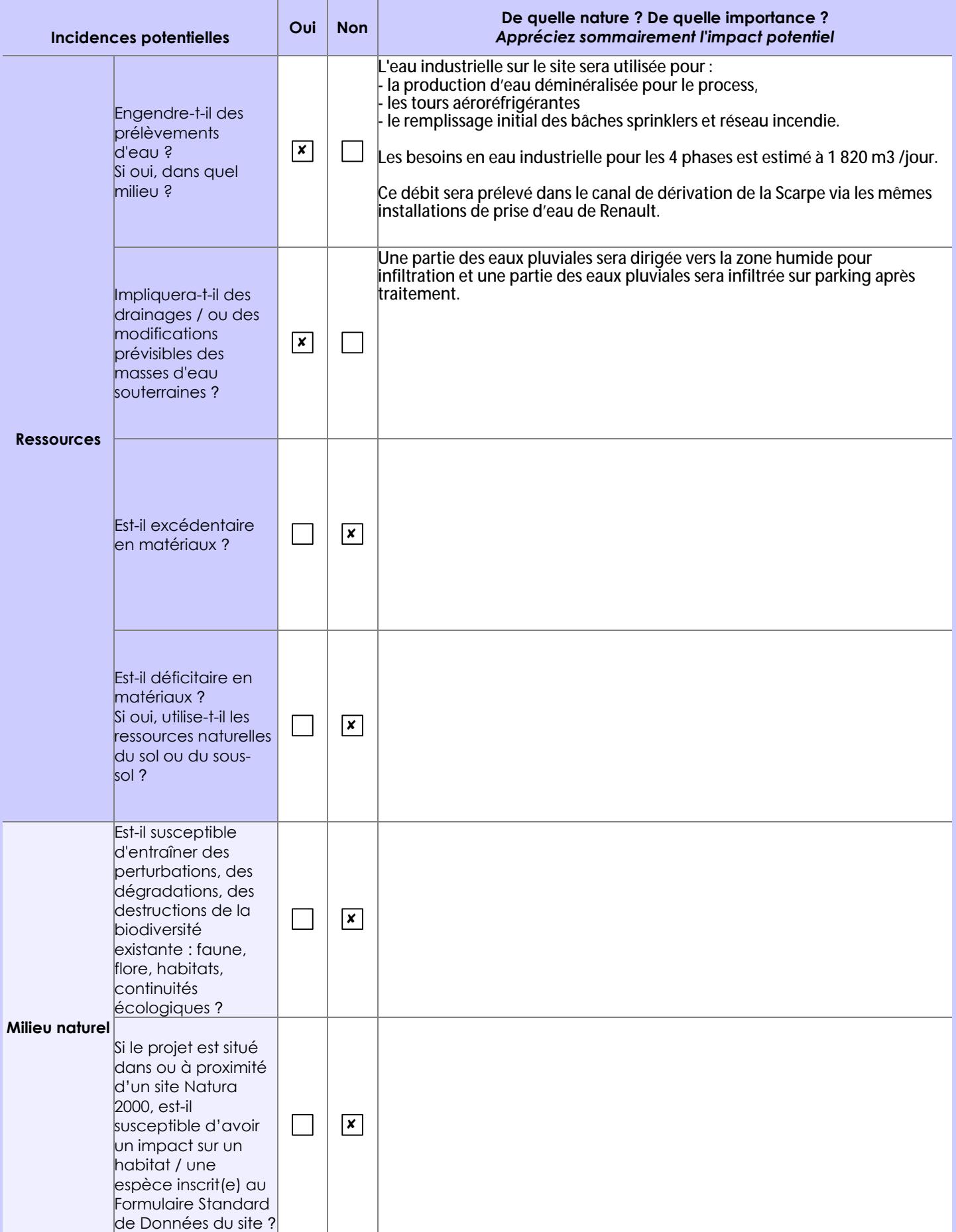

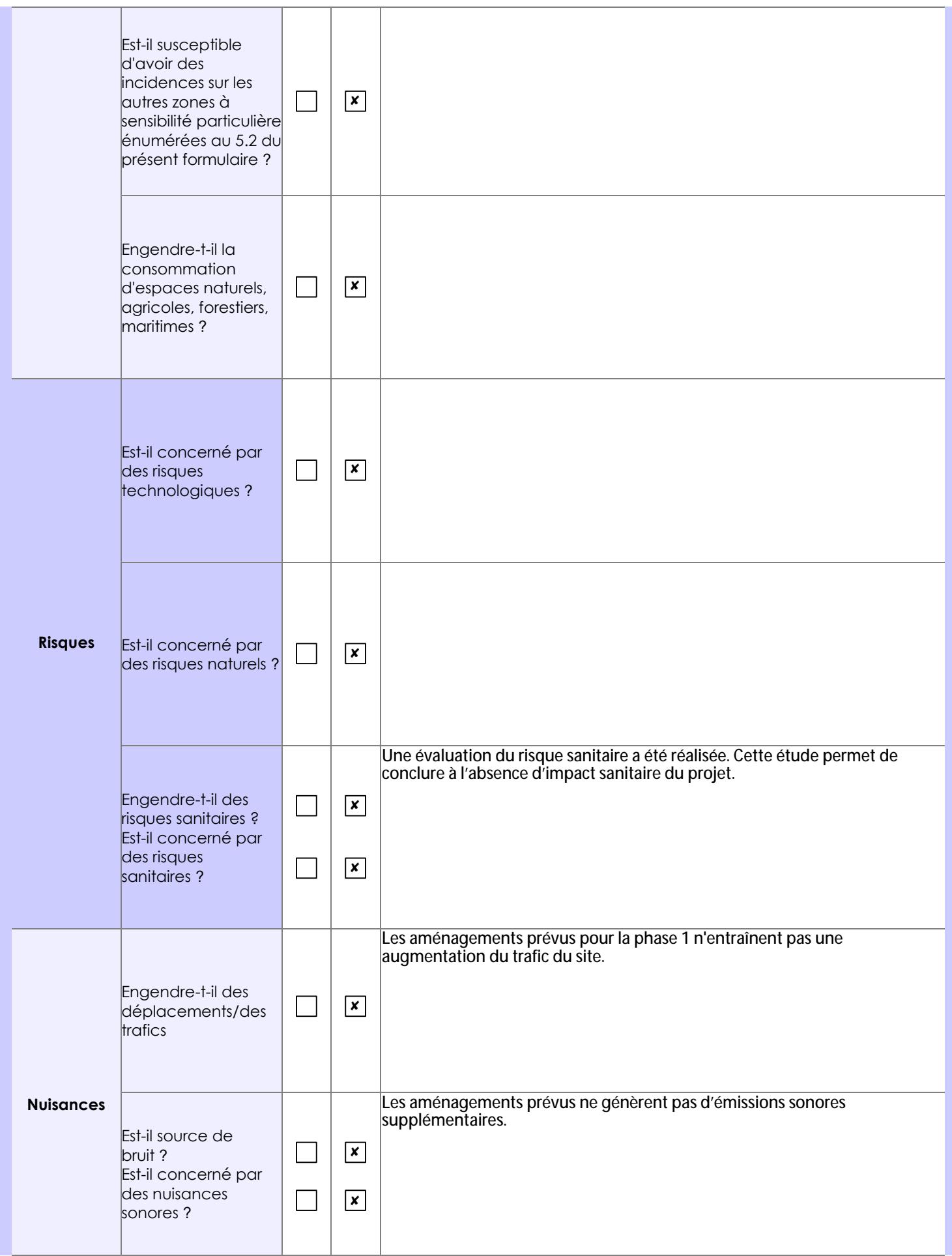

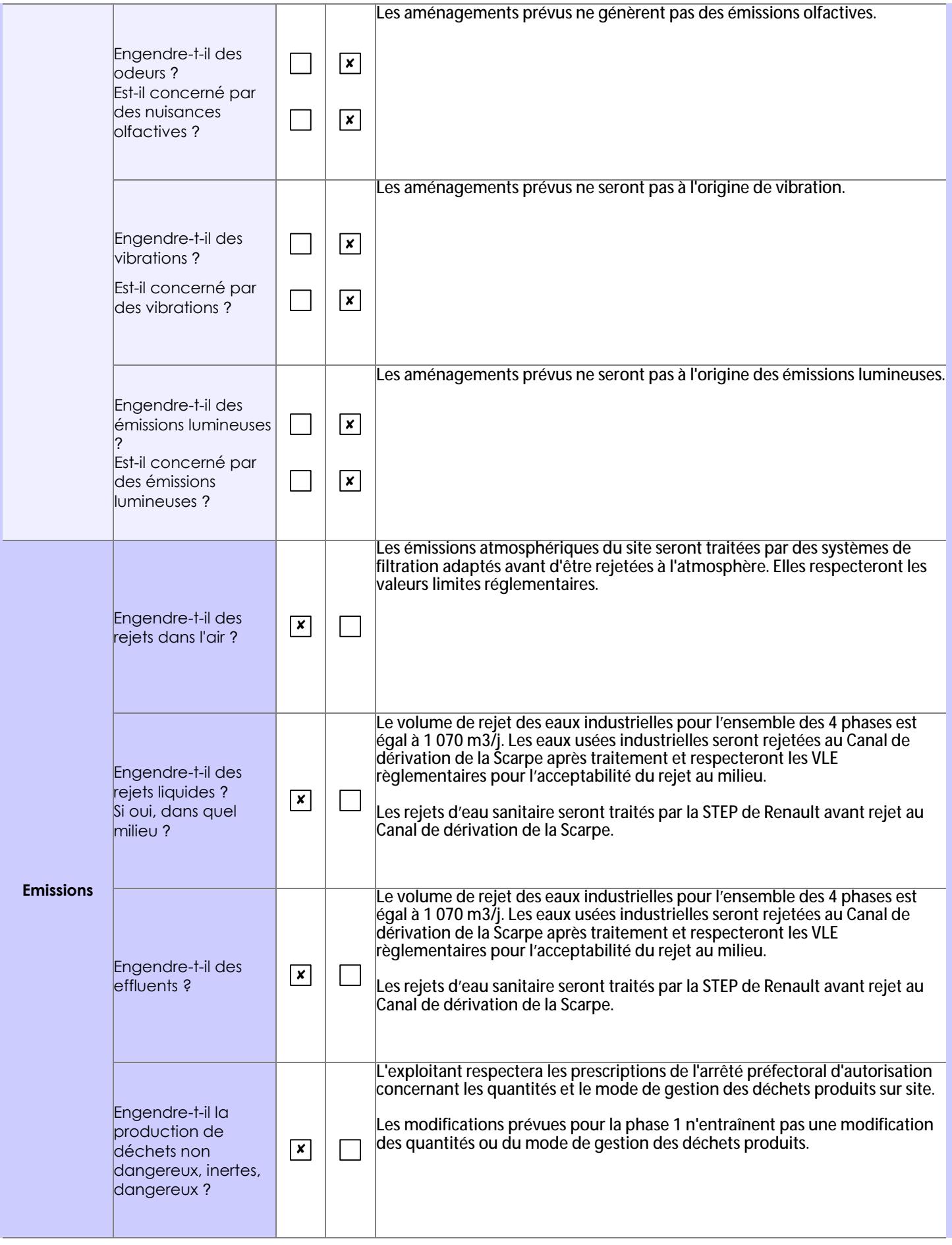

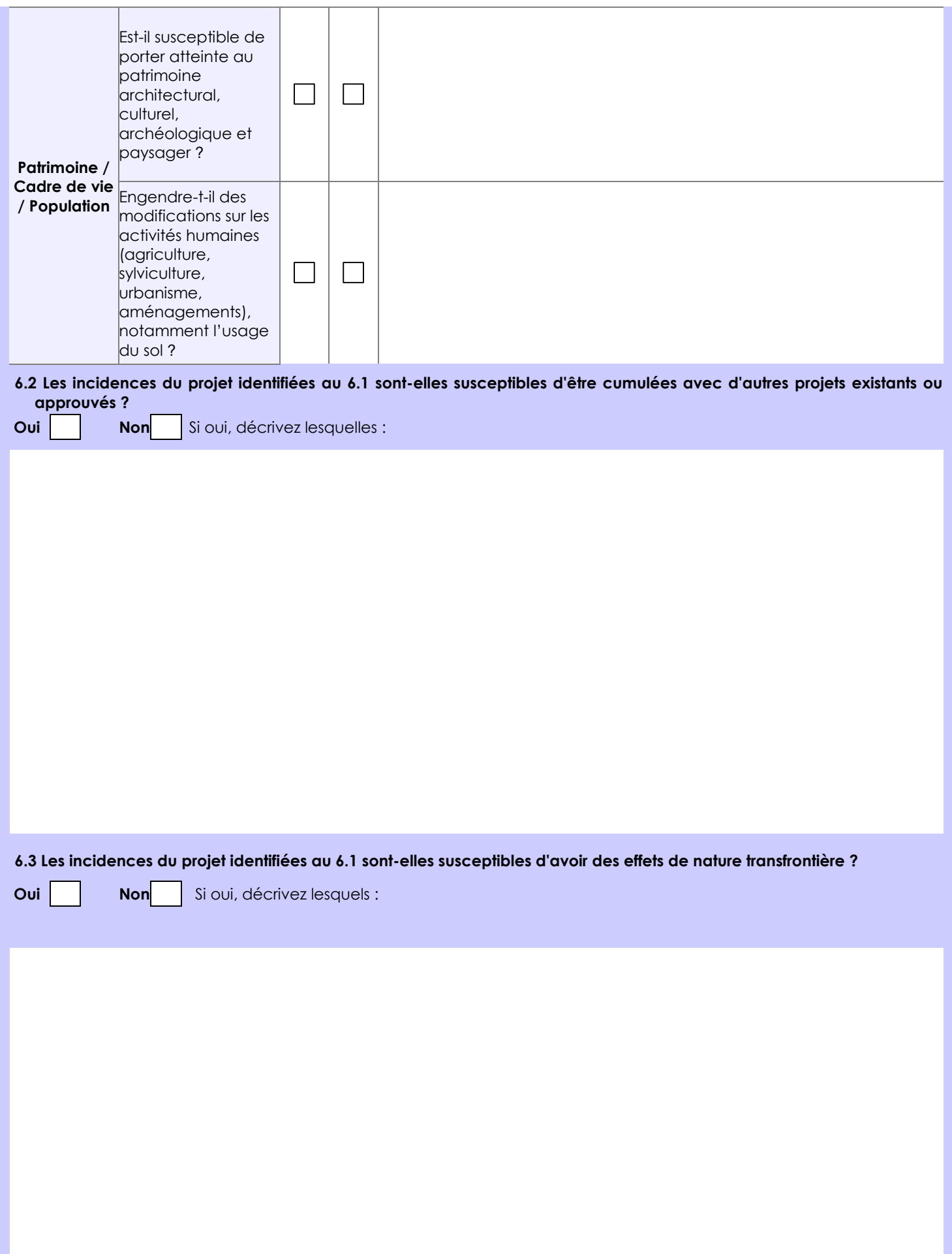

#### **6.4 Description, le cas échéant, des mesures et des caractéristiques du projet destinées à éviter ou réduire les effets négatifs notables du projet sur l'environnement ou la santé humaine (pour plus de précision, il vous est possible de joindre une annexe traitant de ces éléments) :**

Une étude technico-économique pour le choix des tours aéroréfrigérantes nécessaires à la production d'eau glacée sur le site a été réalisée pour comparer les avantages et les inconvénients de deux solutions possibles :

1 - les tours aéroréfrigérantes,

2 - les tous mixtes fermées et adiabatiques.

Suite à cette étude, les tours mixtes présente une consommation d'eau plus faible que la consommation d'eau des tours fermées.

ENVISION AESC a retenu la solution des tours mixtes fermées et adiabatiques afin d'optimiser les consommations en eau.

### **7. Auto-évaluation (facultatif)**

Au regard du formulaire rempli, estimez-vous qu'il est nécessaire que votre projet fasse l'objet d'une évaluation environnementale ou qu'il devrait en être dispensé ? Expliquez pourquoi.

Au vu de l'impact faible du projet sur les différents aspects de l'environnement, les modifications projetées par ENVISION AESC ne sont pas considérées comme substantielles, et ne nécessiteront pas une évaluation environnementale.

#### **8. Annexes**

#### **8.1 Annexes obligatoires**

Г

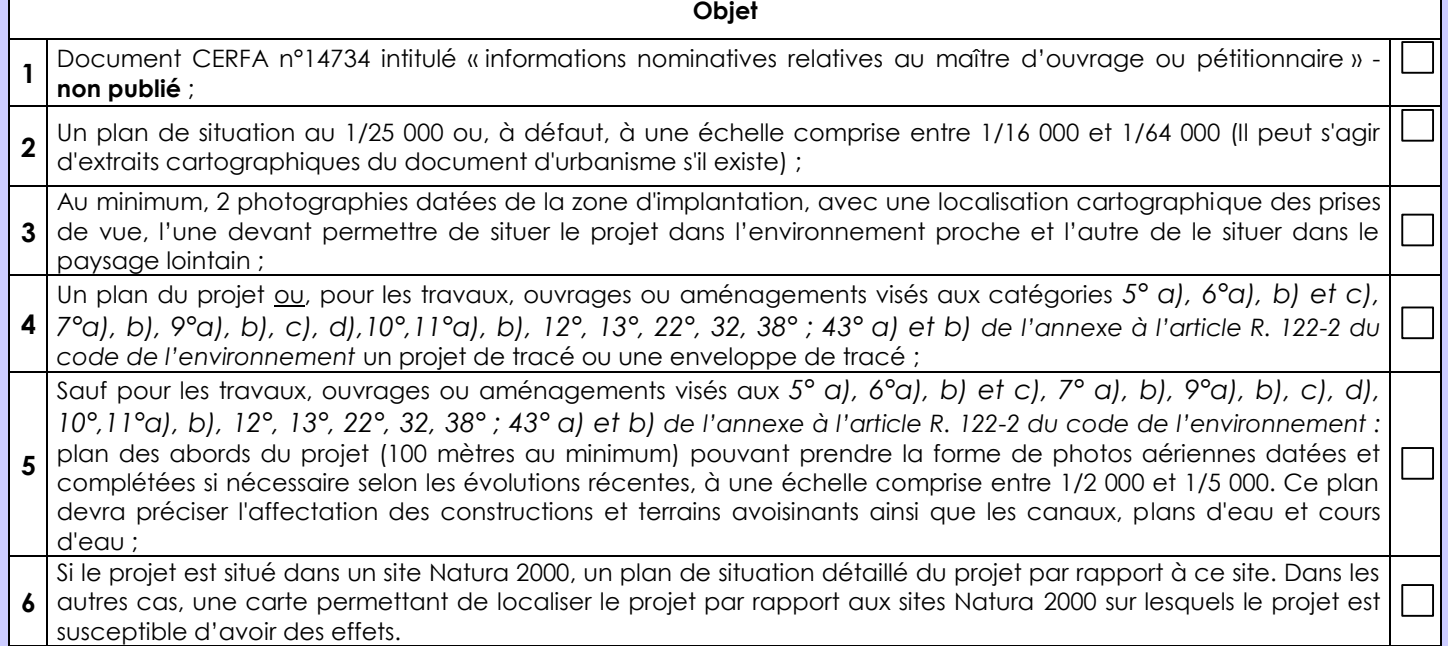

### **8.2 Autres annexes volontairement transmises par le maître d'ouvrage ou pétitionnaire**

Veuillez compléter le tableau ci-joint en indiquant les annexes jointes au présent formulaire d'évaluation, ainsi que les parties auxquelles elles se rattachent

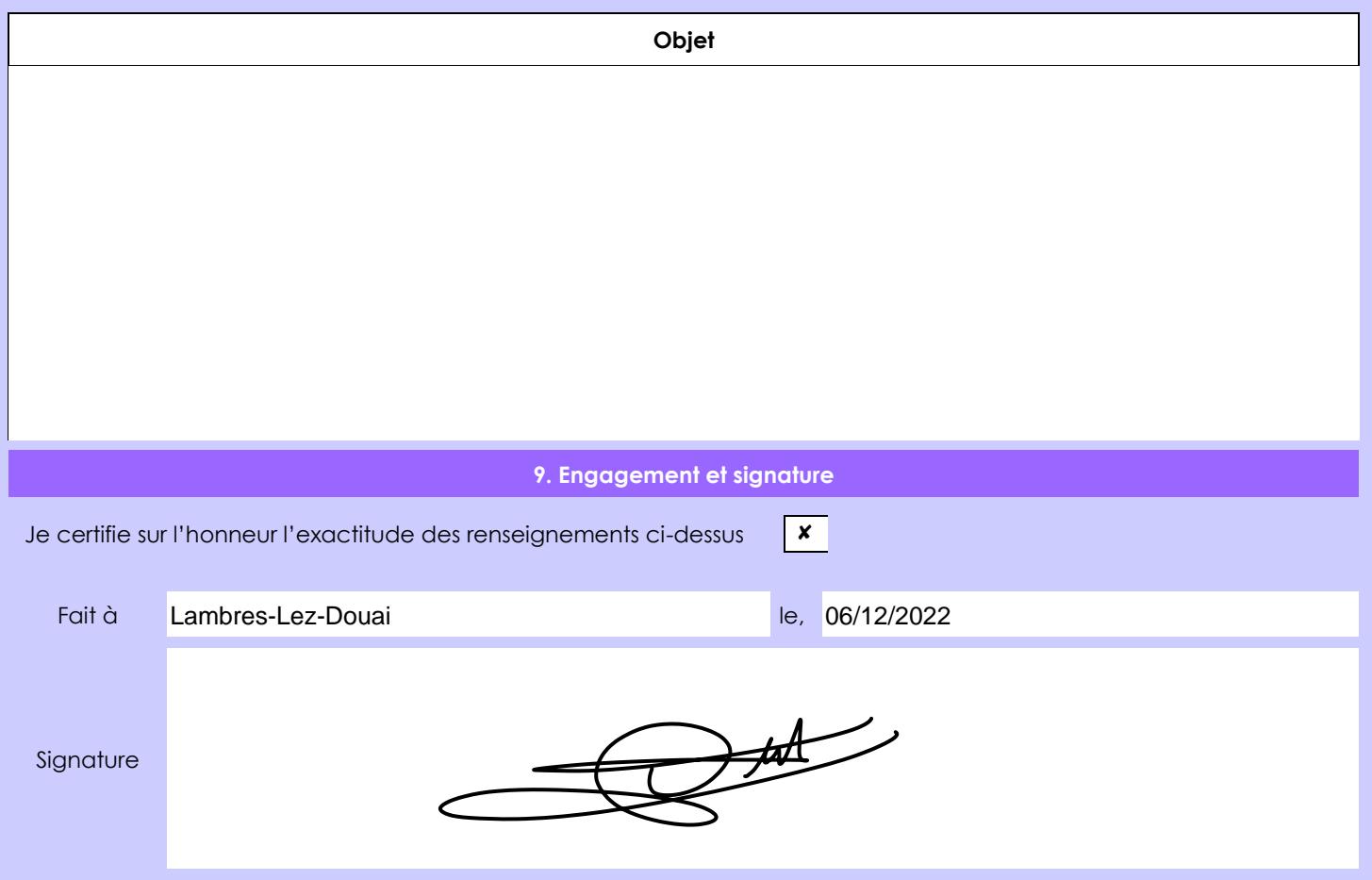